# **DAFTAR ISI**

#### **HALAMAN JUDUL**

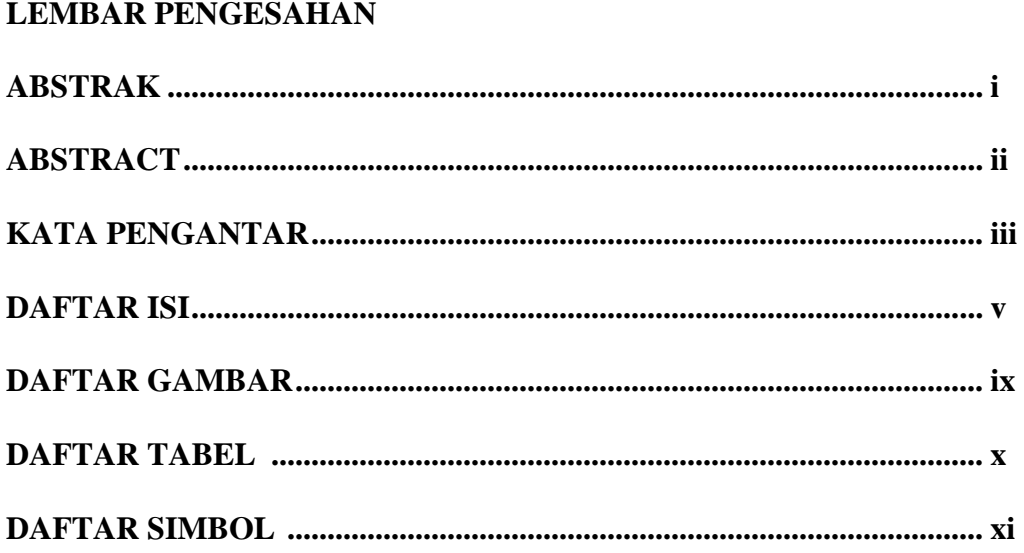

## **BAB I PENDAHULUAN**

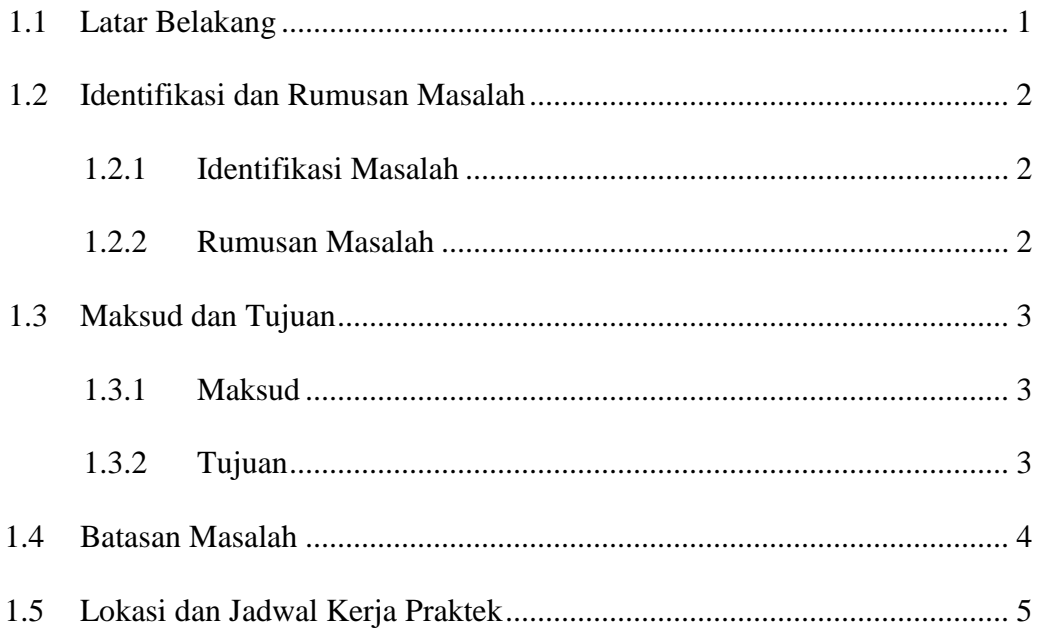

### **BAB II LANDASAN TEORI**

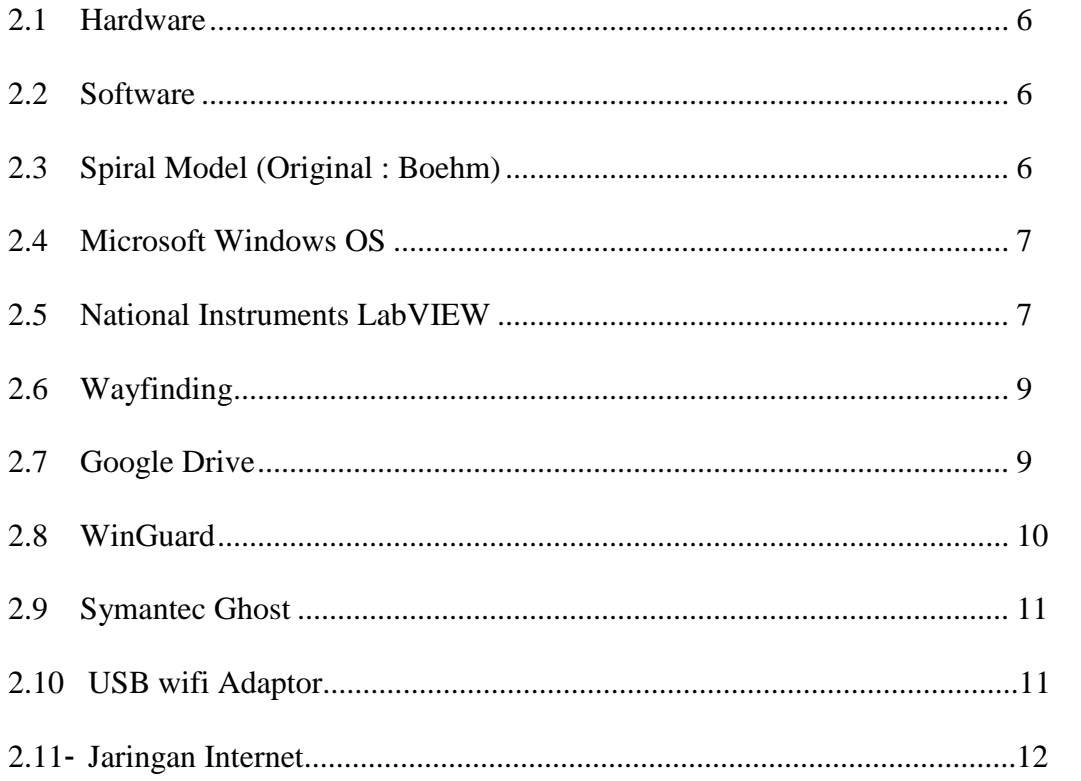

### **BAB III PROFIL PERUSAHAAN**

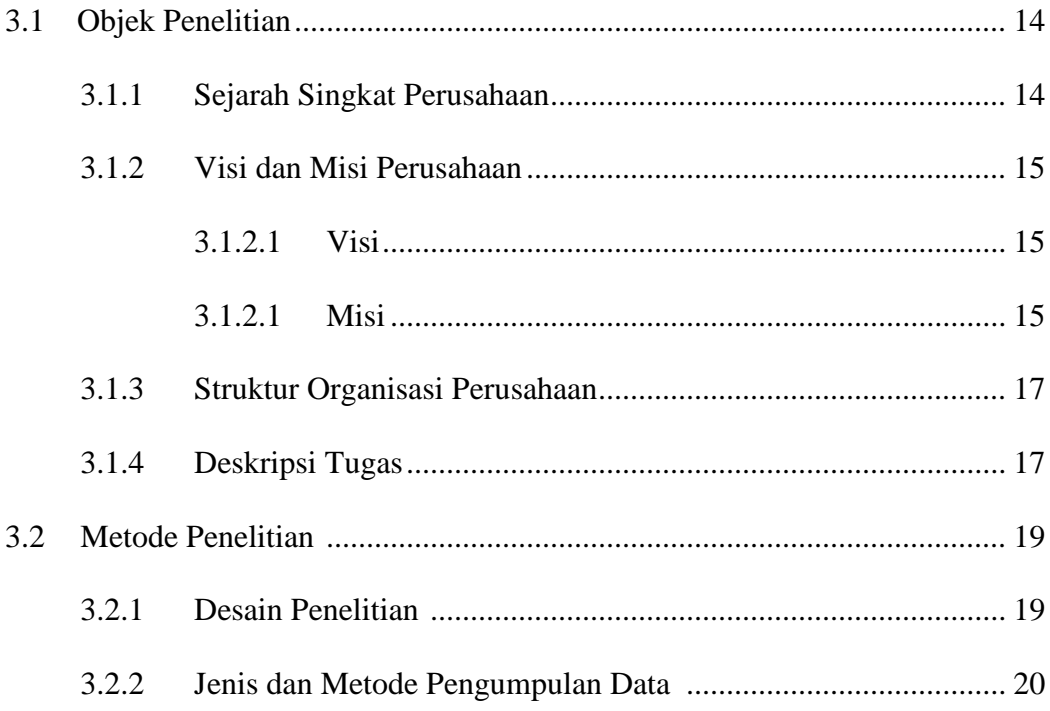

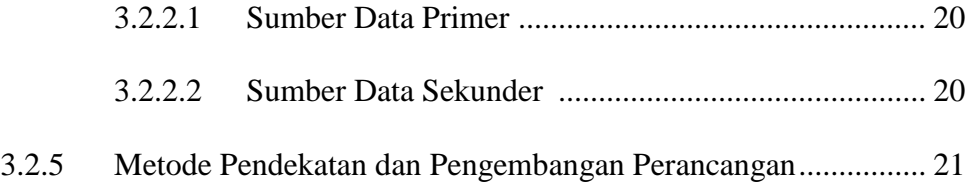

### **BAB IV ANALISIS KERJA PRAKTEK**

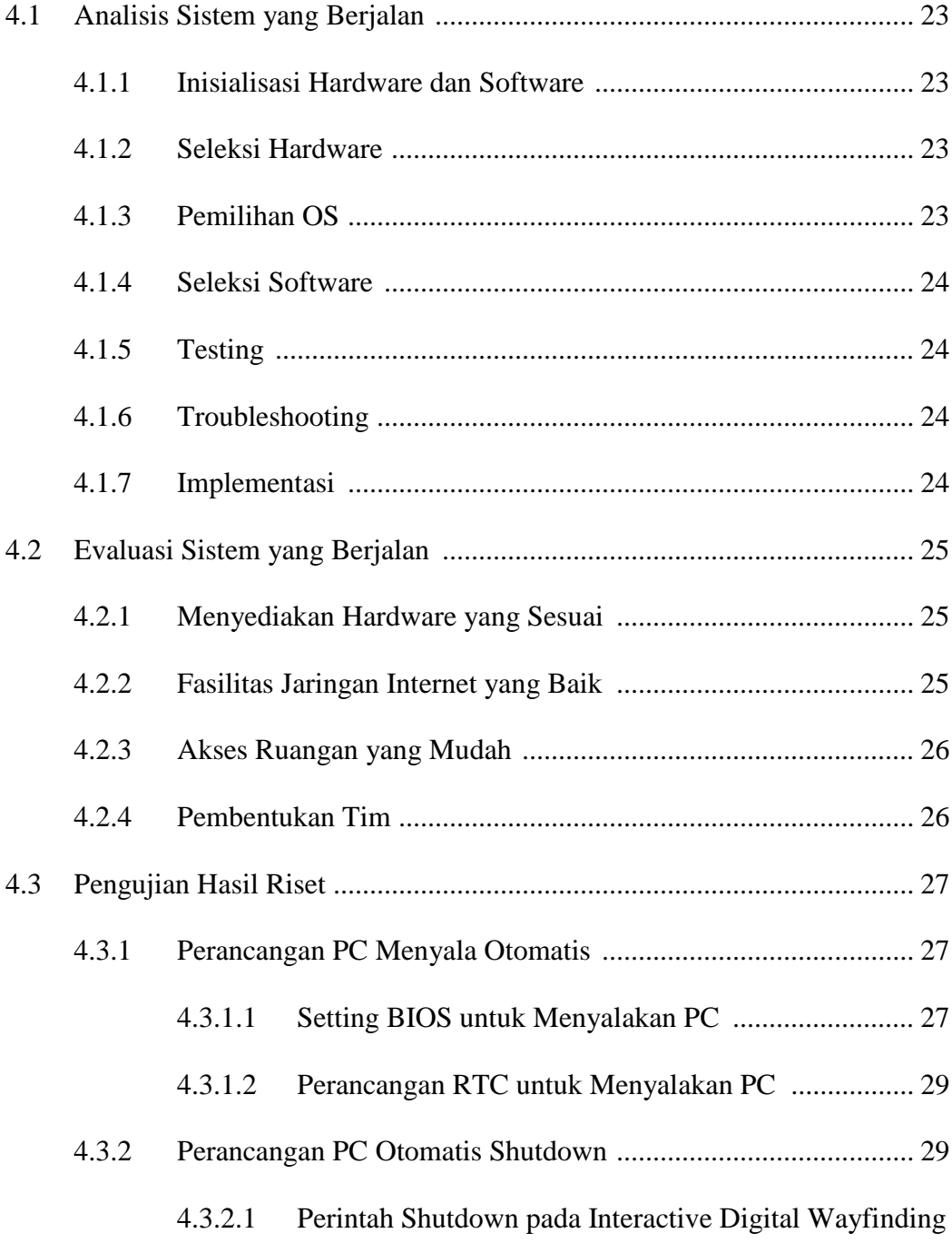

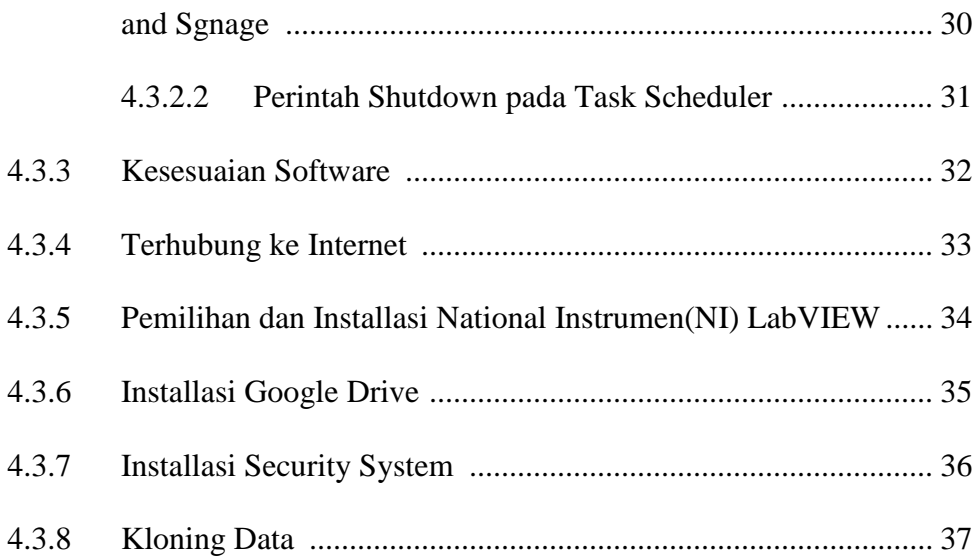

### **BAB V KESIMPULAN DAN SARAN**

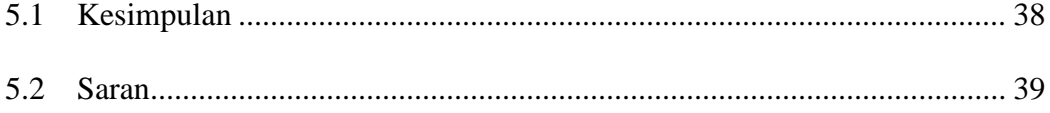

### **DAFTAR PUSTAKA**

**LAMPIRAN**